#### **Slurm 20.02 Roadmap and Beyond**

Tim Wickberg SchedMD

Slurm User Group Meeting 2019

### Slurm Release Schedule

- Slurm major releases come out every nine months
- Major release numbers are the two digit year, period, two digit month
	- $\circ$  19.05 ⇒ 2019, May
- Maintenance releases, such as 19.05.3, come out roughly monthly for the most recent major release
- Two most recent major releases are still supported  $\circ$  This is 19.05 and 18.08 currently

### Upcoming Slurm Releases

- 20.02 February 2020
- 20.11 November 2020

#### REST API

- See separate presentation
- Initial version handles common slurmctld interactions

# AuthAltTypes

- Allow slurmctld to talk different authentication protocols simultaneously
	- $\circ$  Added in 19.05, but the only other auth plugin is auth/none
		- Which has zero security, and should never run in production
- Add a new auth/token plugin
	- Tokens will be managed through slurmdbd / sacctmgr
	- Two types initially:
		- Global, permitted to submit and manage jobs as any user
		- User, permitted for only one user account

# "Config-less" Slurm

- New way to setup the cluster
	- Meant to handle systems where pushing config file updates out is difficult
		- E.g., 20k nodes take 40+ minutes to sync the caching filesystem
	- Only need configuration file on slurmctid hosts
- Add DNS SRV records for the slurmctld hosts
- slurmd processes will look this up and fetch the config info from an RPC call to slurmctld if /etc/slurm.conf does not exist
	- Alternative to DNS: specify slurmctid by a new CLI option to slurmd

# "Config-less" Slurm

- User commands need some work to avoid overloading slurmctld
- slurmd will expose a UNIX socket as /run/slurm.sock
- Command-line options:
	- a. use /etc/slurm/slurm.conf if available
	- b. try local unix socket at /run/slurm.conf to slurmd
	- c. or fall back DNS SRV record otherwise for config
		- needed for login nodes

## Retroactive WCKey Updates

- "sacctmgr update jobid=<foo> set newwckey=correctkey"
- Supports selection by user, current wckey, and can limit to a specific date range
- Rerolls usage so sreport data is updated as well

## OverSubscribe=EXCLUSIVE

- Update OverSubscribe=EXCLUSIVE to always assign all TRES in the job to the job
	- OverSubscribe=EXCLUSIVE is used to always provide full-node allocations on a partition
	- $\circ$  Current (Slurm  $\leq$  19.05) behavior is to assign all CPUs and Memory, but not to assign any further GRES automatically

## FastSchedule is gone

- Remove FastSchedule option
	- $\circ$  FastSchedule=0 does not work properly with cons tres
	- Deprecated in 19.05.3+, you will see errors in slurmctId/slurmd log files warning about this
- New SlurmdParameters=config\_overrides
	- Replaces FastSchedule=2 functionality
	- Used for test/development when you need to lie about the actual hardware
	- Still not recommended for production use

#### burst buffer/datawarp additions

- Adding % replacement syntax for #DW / #BB directives
- Replace the symbol with the correct value for the job

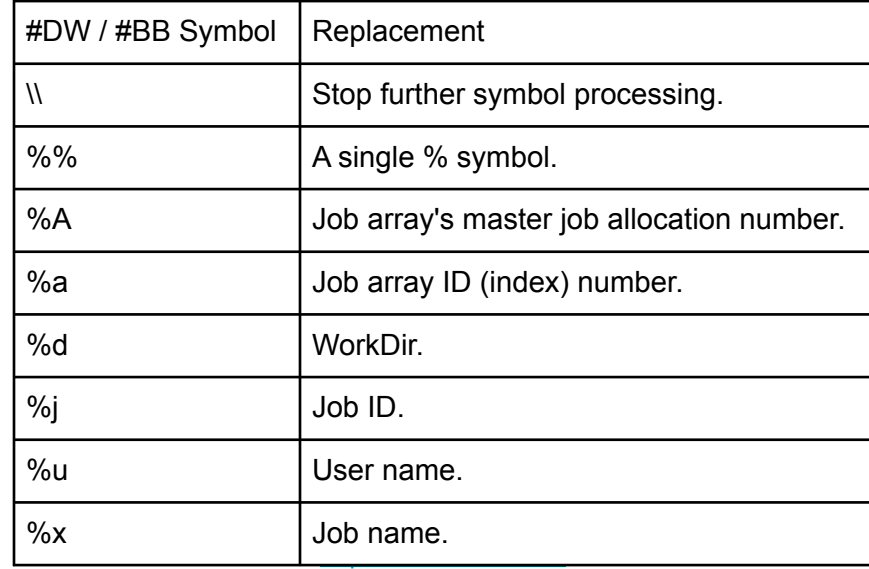

# Prolog/Epilog Refactoring

- Move Prolog/Epilog/PrologSlurmctld/EpilogSlurmctld behind a new plugin interface
	- Current script functionality moves into the "script" plugin type
	- Allows easier access to the underlying job launch data
	- $\circ$  If you have a good name for this plugin type, I haven't found a good name - "ProEpiLogInterfacePlugin" is a bit unwieldy
	- Make the environment variables more consistent across each interface

## Adjustments to PMI

- Change how libpmi.so (PMI1) links to avoid direct dependency on libslurm.so.<VERSION>
- Workaround for OpenMPI statically linking to our libpmi.so, and thus inheriting a dependency on libslurm.so.<VERSION>
	- Which then breaks your OpenMPI installs for each Slurm upgrade

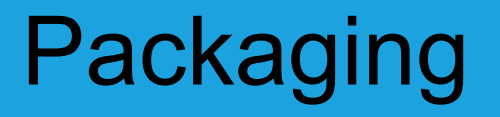

- slurm.spec-legacy has been removed
	- We've warned about this since before 17.11

### Slurm 20.11 Roadmap

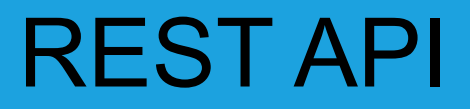

● Extend to cover common slurmdbd interactions

### Heterogeneous Job Steps

• Similar to HetJobs, but extended to step launch within an existing "normal" job

## Reservation Affinity

- Add "Promiscuous" option to Reservations
- Jobs with matching account/qos settings will be eligible to run in these reservations even if they have not specified --reservation on the submission
	- They will still be considered for execution outside of the reservation

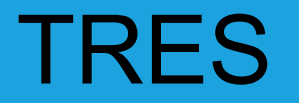

- Add new --ntasks-per-gpu option
	- Does what it says on the tin

# Expose Additional Scheduling Details

- Mark nodes blocked from running jobs by a future larger job as something other than IDLE
	- Exact display name still TBD (e.g. PreAllocated)
	- Accounting will still reflect these nodes as IDLE, but at least sinfo will separate them and keep your users from complaining that their job won't launch while nodes are IDLE
- Expose a timestamp of the last backfill cycle to consider the job for execution
	- Useful for backfill tuning

### Slurm 20.02 Anti-Roadmap

### Pending code removals

- gres/mic plugin for Intel KNC coprocessor cards
	- And associated mpirun-mic script

### Pending code removals

- smap command
	- After removing all the BlueGene and Cray/ALPS code, this is really just an odd version of squeue

### Pending code removals

- "Layouts / Entities"
	- Is anyone using this in production?
	- $\circ$  I've seen some sites with it half-configured... not any working examples

#### Questions?